# Präsentationsfolien gestalten

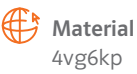

Ein Vortrag oder Referat kann für das Publikum mithilfe von Präsentationsfolien anschaulicher gestaltet werden. Die wichtigsten Informationen können so übersichtlich und gut lesbar dargestellt werden. Bekannte Computerprogramme zur Erstellung von Präsentationsfolien sind PowerPoint oder Prezi.

# Arbeitstechnik

# Präsentationsfolien gestalten

Es gibt verschiedene Möglichkeiten der Gestaltung:

- Folien, die nur Text enthalten, z.B. wichtige Begriffe oder Textzitate
- Strukturfolien, die z.B. mithilfe von Kästen oder Pfeilen Zusammenhänge verdeutlichen
- Folien mit Bildern, die mithilfe von kurzen Texten erklärt werden
- Folien, die Text- und Bildmaterialien miteinander verbinden.

Achte bei der Erstellung der Folien darauf, nicht zu viele Gestaltungsmöglichkeiten zu vermischen, da das unruhig wirken kann.

## **Beachte**

# Schritt 1

Thema und Referent nennen

Schritt 2 Gliederung des Vortrags vorstellen

## Schritt 3

Layout möglichst schlicht und übersichtlich gestalten. Es empfiehlt sich, alle Folien gleich zu gestalten, damit man nicht vom Inhalt abgelenkt wird.

## Schritt 4

Bei Textfolien nicht mehr als sechs Zeilen schreiben. Die Schriftgröße sollte mindestens 14 bis 16 Punkt betragen.

## Schritt 5

Wenige Folien erstellen. Der Vortrag sollte im Mittelpunkt stehen, die Präsentationsfolien dienen nur zur Veranschaulichung.

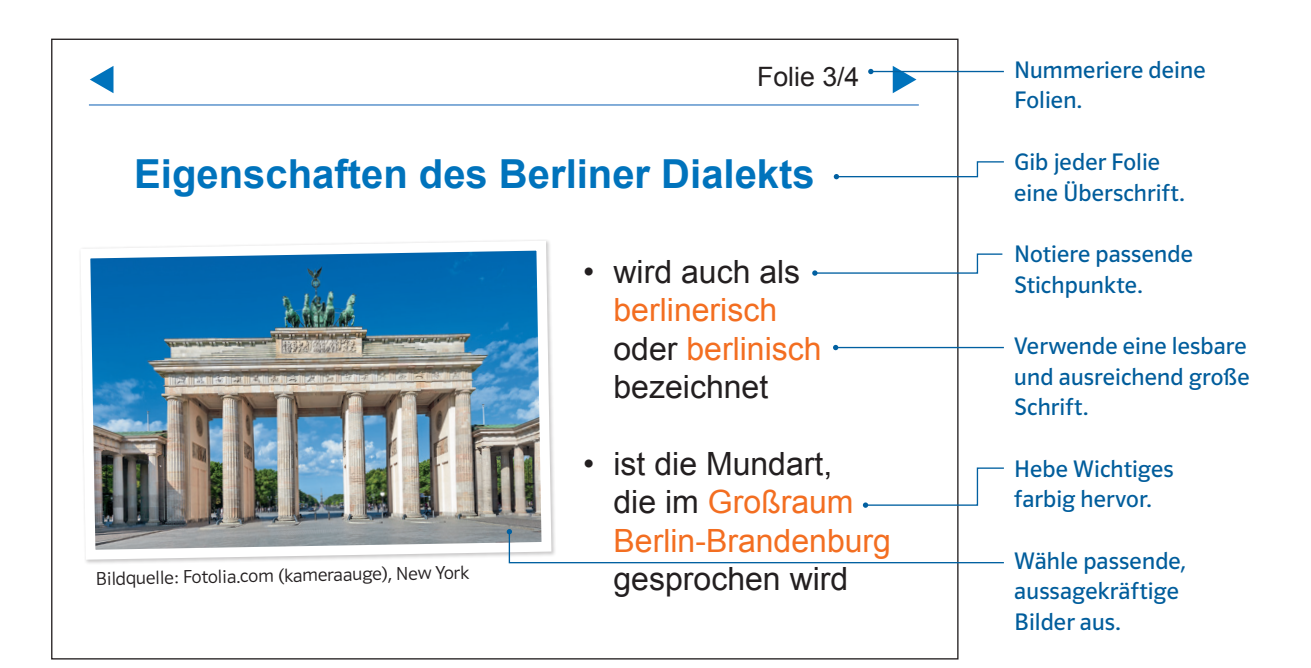

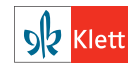